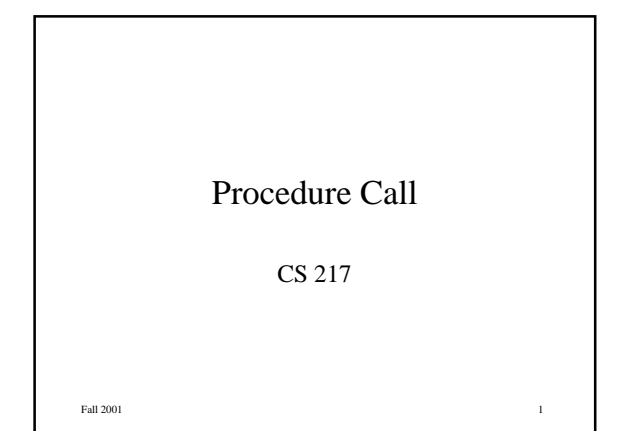

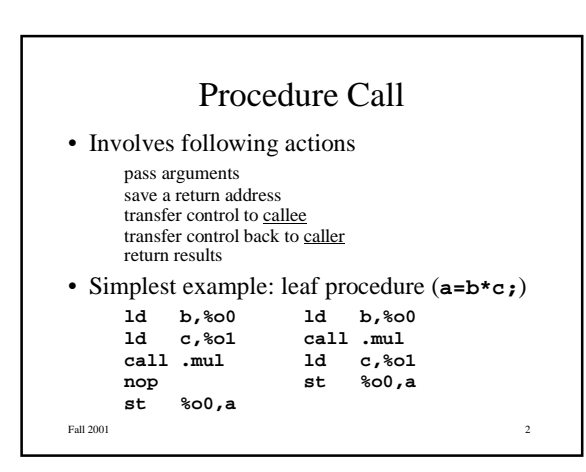

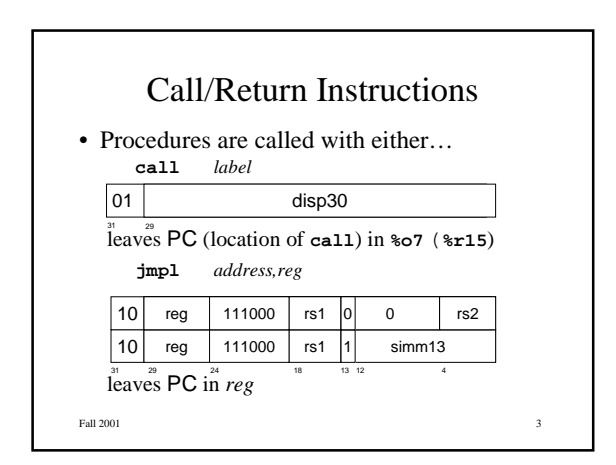

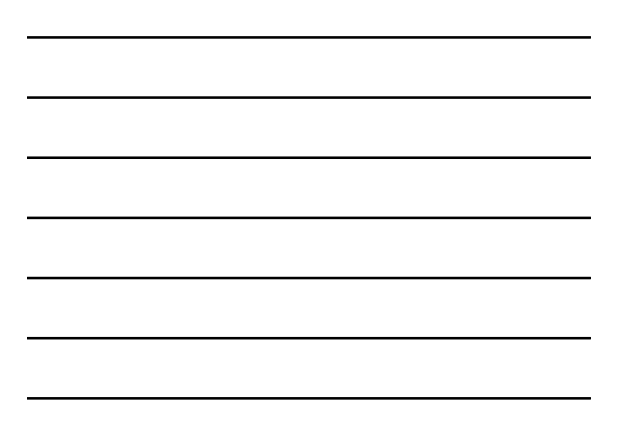

## Call/Return (cont)

• Indirect calls **jmpl** *reg***,%r15** jumps to the 32-bit address specified in *reg* leaves PC (return address) in **%r15** e.g., for function pointers **a = (\*apply)(b,c); ld b,%o0 ld c,%o1 ld apply,%o3 jmpl %o3,%r15; nop st %o0,a**

Fall 2001 **4** 

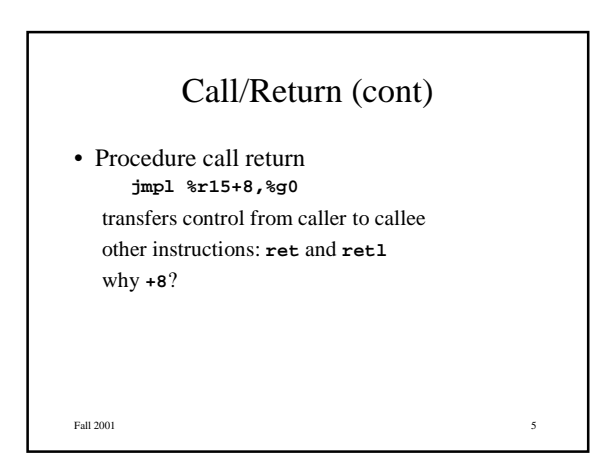

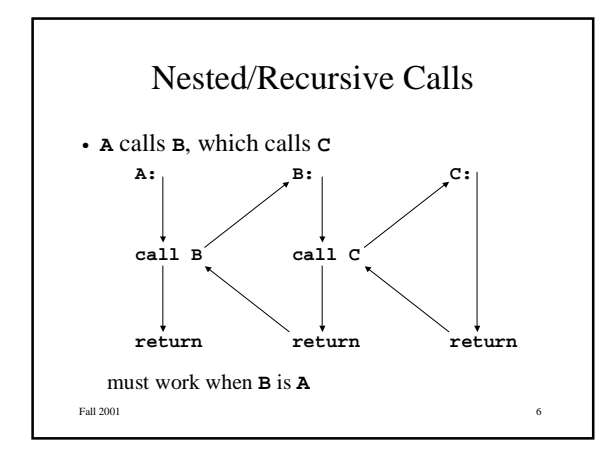

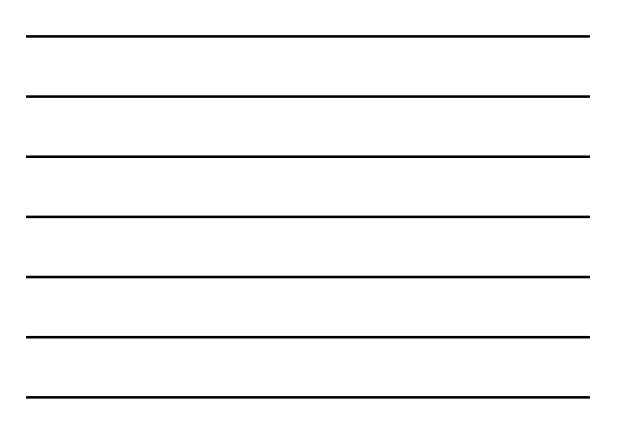

## Nested/Recursive Calls (cont)

- Other requirements pass a variable number of arguments pass and return structures allocate and deallocate space for local variables save and restore caller's registers
- Entry and exit sequences collaborate to implement these requirements

Fall 2001 **7** and 2001 **7** and 2001 **7** and 2001 **7** and 2001 **7** and 2001 **7** and 2001 **7** and 2001 **7** and 2001 **7** and 2001 **7** and 2001 **7** and 2001 **7** and 2001 **7** and 2001 **7** and 2001 **7** and 2001 **7** and 2001 **7**

### **Stack**

- Procedure call information stored on stack locals, including compiler temporaries caller's registers, if necessary callee's arguments, if necessary
- Sparc's stack grows "down" from high to low address
- The stack pointer (**%sp**) points to top word on the stack (must be multiple of 8)

Fall 2001 8 8

## Arguments and Return Values

• By convention

caller places arguments in the "out" registers callee finds its arguments in the "in" registers only the first 6 arguments are passed in registers the rest are passed on the stack

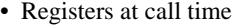

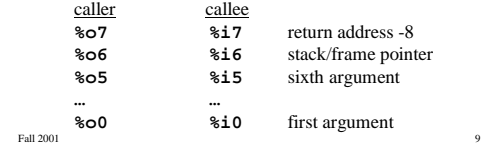

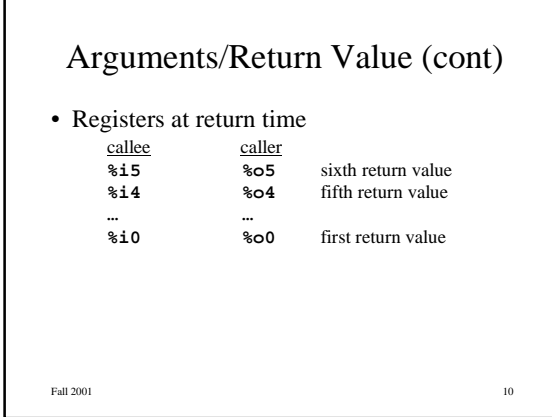

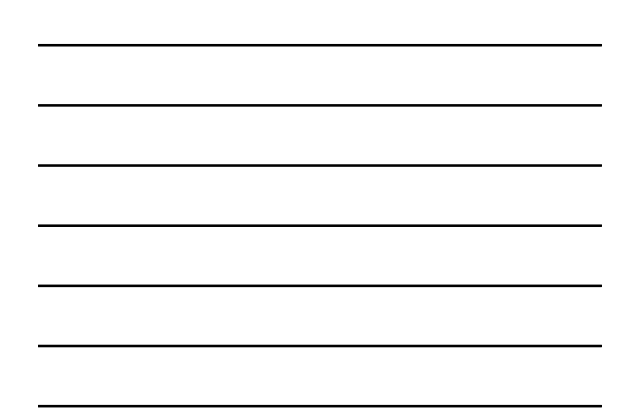

# Register Windows

- Each procedure gets 16 "new" registers
- The window "slides" at call time caller's out registers become synonymous with callee's in registers
- Instructions **save** slides the window forward **restore** slides the window backwards decrement/increments CWP register
- Finite number of windows (usually 8)
- **Fall 2001** 11

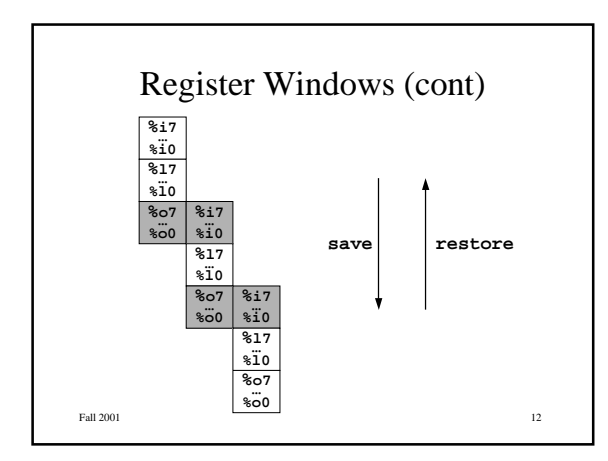

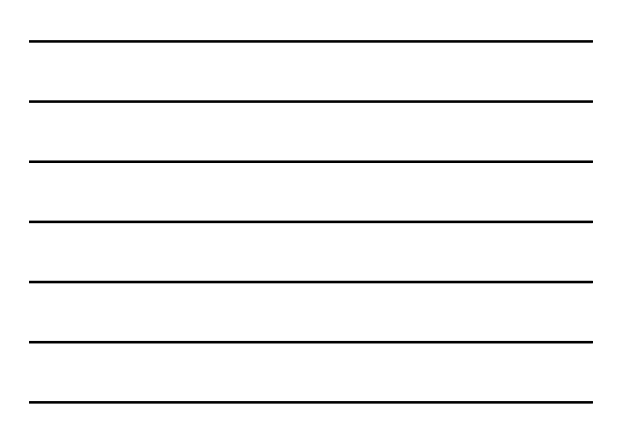

## Window Managment

### • Call time (**save**)

**save %sp,***N***,%sp** e.g., **save %sp,-4\*16,%sp** current window becomes previous window decrements CWP and checks for overflow adds *N* to the stack pointer (allocates *N* bytes if *N*<0) if overflow occurs, save registers on the stack (must be enough stack space)

#### • Return time (**restore**) previous window becomes current window

Fall  $2001$  13 increments CWP and checks for underflow

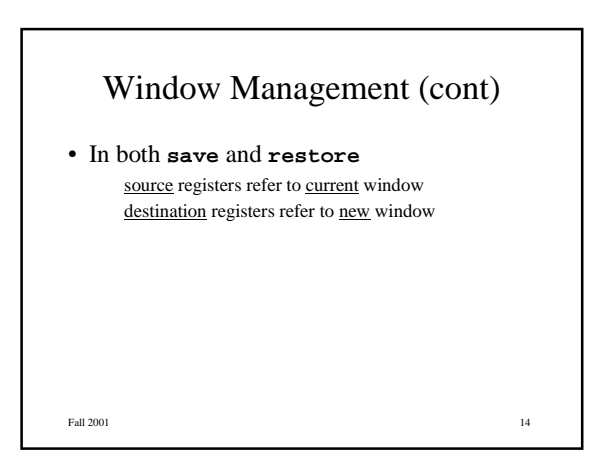

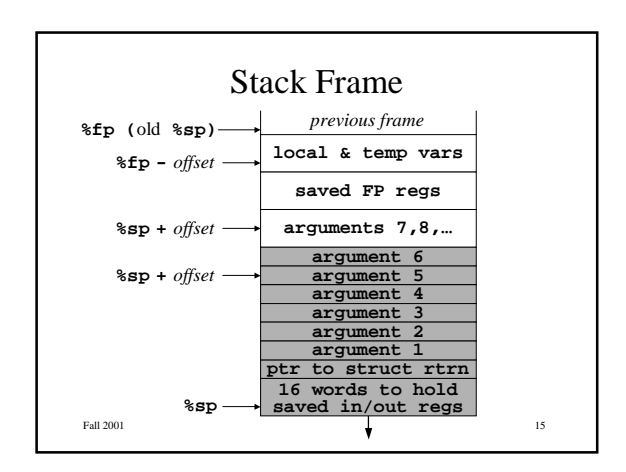

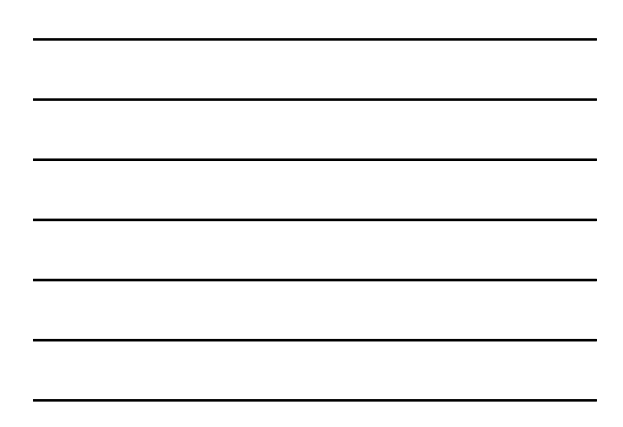

```
Fall 2001
                                                           1
6
         Example Stack Frames
       m
a
i
n
(
)
{
           t
(
1
,
2
,
3
,
4
,
5
,
6
,
7
,
8
)
;
       }<br>t(int al, int a2, int a3, int a4,
          i
n
t
a
5
,
i
n
t
a
6
,
i
n
t
a
7
,
i
n
t
a
8
)
{
             i
n
t
b
1
=
a
1
;
             r
e
t
u
r
n
s
(
b
1
,
a
8
)
;
       }s
(
i
n
t
c
1
,
i
n
t
c
2
)
{
           r
e
t
u
r
n
c
1
+
c
2
;
      }
```
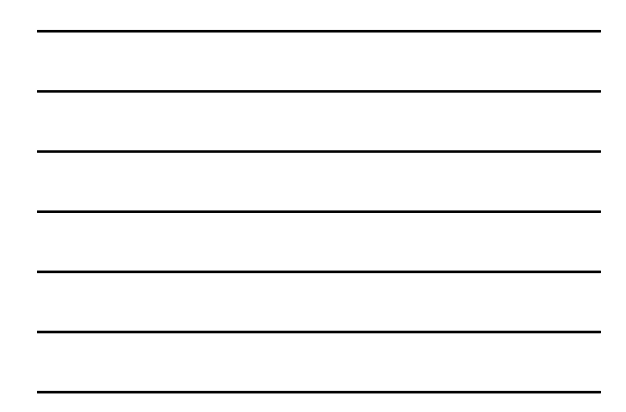

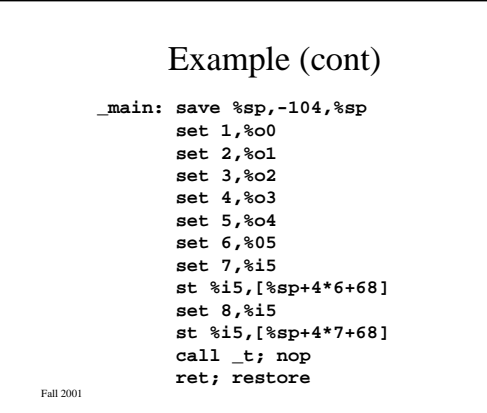

## Example (cont)

**\_ t : s a v e % s p , - 9 6 , % s p s t % i 0 , [ % f p - 4 ] l d [ % f p - 4 ] , % o 0 l d [ % f p + 9 6 ] , % o 1 c a l l \_ s ; n o p mo v % o 0 , % i 0 r e t ; r e s t o r e**

**e**: add %00,%01,%00 **r e t l ; n o p**

Fall 2001

1 8

1 7

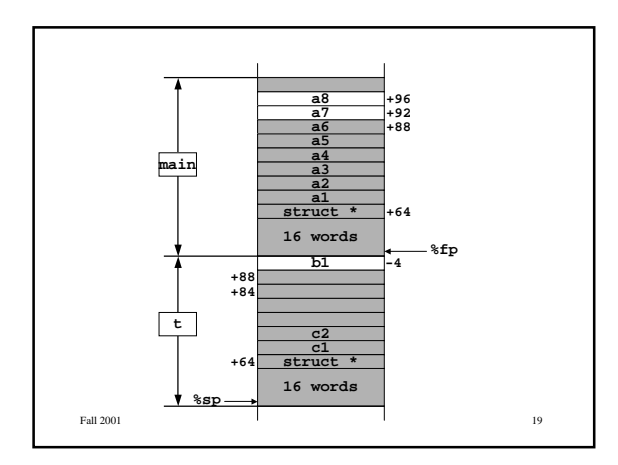

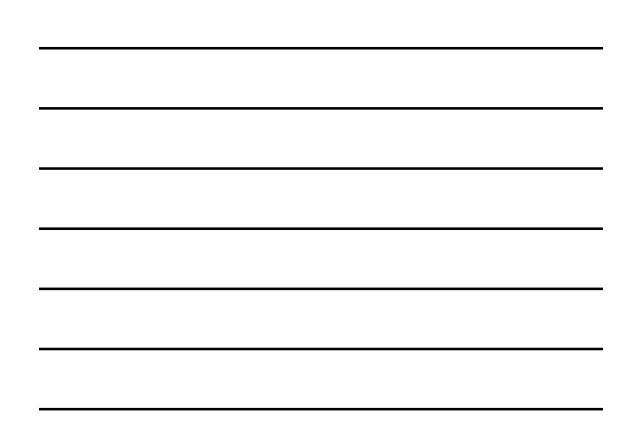